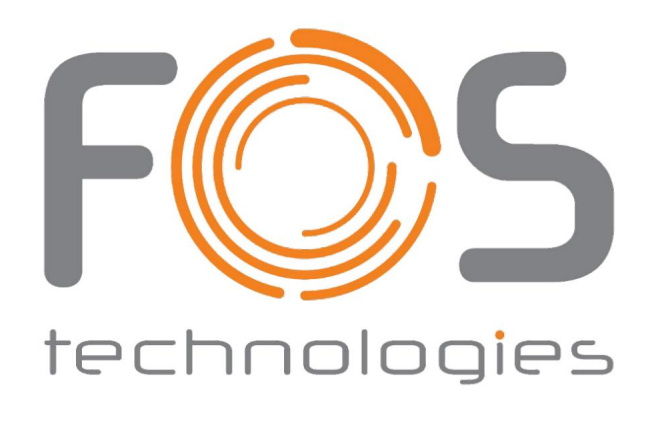

# FOS Bar Pente

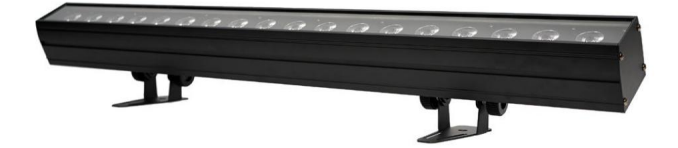

Dieses Handbuch enthält wichtige Informationen. Bitte vor der Inbetriebnahme des Geräts lesen.

### **1. SICHERHEITSTIPPS**

**WARNUNG!!! Um das Risiko von Bränden, Stromschlägen oder Verletzungen von Personen zu verringern, befolgen Sie diese wichtigen Sicherheitshinweise:**

**ÿ** Laien dürfen die Leuchte und das darin enthaltene Beleuchtungszubehör nicht willkürlich zerlegen. **ÿ** Nennspannungsbereich:

AC110V-120V/60Hz oder AC200V-240V/50HZ

(ausgewählt werden).

**ÿ** Bestrahlen Sie keine brennbaren Materialien, brennbare Materialien und die Lampe sollten

mindestens 1 m über die Entfernung gehalten werden. **ÿ** Lampen verwendet bei

Umgebungstemperatur: -15 ÿ -40 ÿ, die höchste

Temperatur der Oberfläche der Lampe: 60 ÿ. **ÿ** Von flüssigen

Substanzen und feuchter Umgebung fernhalten. **ÿ** Bevor Sie die Lichter verwenden, müssen

Sie eine gute Erdung sicherstellen

Installieren Sie den Ladevorgang und entfernen Sie alle Teile.

- **ÿ** Die Installation von Lampen muss mit Schraubbefestigungen befestigt werden zusätzliches Sicherheitskabel und regelmäßige Inspektion.
- 10 Stunden. **ÿ** Lampen aufeinanderfolgende Arbeitsstunden werden nicht mehr als empfohlen
- **ÿ** sollten Sie rechtzeitig aufhören, das Licht zu benutzen, wenn etwas Ungewöhnliches passiert Bedingungen während des Prozesses **ÿ**
- Lampenteile der Rotation, externes Zubehör und Pastenteile sollten regelmäßig überprüft werden, wie z. B. das Auftreten von losem Gestein, und sollten rechtzeitig verstärkt werden, um den Unfall zu verhindern.

#### **ÿ** Lampen nehmen starke Winde an, um zu kühlen, es ist leicht, sich anzusammeln

Da es Staub enthält, muss es wöchentlich gereinigt werden, insbesondere die Kühlluftöffnung, da sich der Staub sonst verstopfen und zu schlechter Beleuchtung führen kann

### 2 TECHNOLOGIE-REFERENZ

Spannung: AC90V-245V/50-60Hz Leistung: 270 W LEDs: 18 Stück 15 W RGBWA 5IN1 LEDS Abstrahlwinkel: 15°, 25° oder 40° Lebensdauer: >50000 Stunden Farbe: RGBWA-Farben können zu mehr als 16,7 Millionen Farbarten gemischt werden Funktionseffekt: Steuerung jedes LED-Pixels, Dimmer, Blitz, Eotik, allmähliche Änderung

DMX-Kanal: 10/28/90/100CHS IP-Rate: IP20 Powercon In/Out, DMX 3pin In/Out Nettogewicht: 4,62 kg 0–100 % Dimmfunktion mit verschiedenen Stroboskop- und Geschwindigkeitseinstellungen Steuerung: DMX512, Master-Slave, Sound-aktiv, Auto

#### 3 Board-Anweisungen

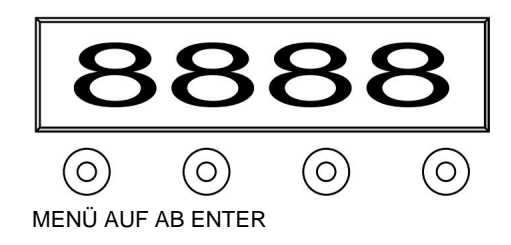

1~Drücken Sie MENÜ. Es stehen 8 verschiedene Funktionen zur Verfügung. Die vorderen 2 Ziffern geben die Funktion an, die es hat. (Bitte sehen Sie sich das Funktionsformular wie folgt an.) Und die letzten beiden Ziffern bedeuten die Adresse, Geschwindigkeit oder den Parameter der Funktion. Drücken Sie UP oder DOWN, um den Wert zu ändern. Und drücken Sie zur Bestätigung die EINGABETASTE. 2~Drücken Sie MENU länger als 2 Sekunden. Die zweistellige Nummer blinkt. Drücken Sie dann UP oder DOWN, um den Wert schnell zu ändern. Drücken Sie dann die EINGABETASTE, um

Speichern Sie den gewünschten Wert. Wenn Sie den Wert nicht speichern möchten, drücken Sie länger als

2 Sekunden auf MENU. es ist okay.

#### Bedienen Sie Menü

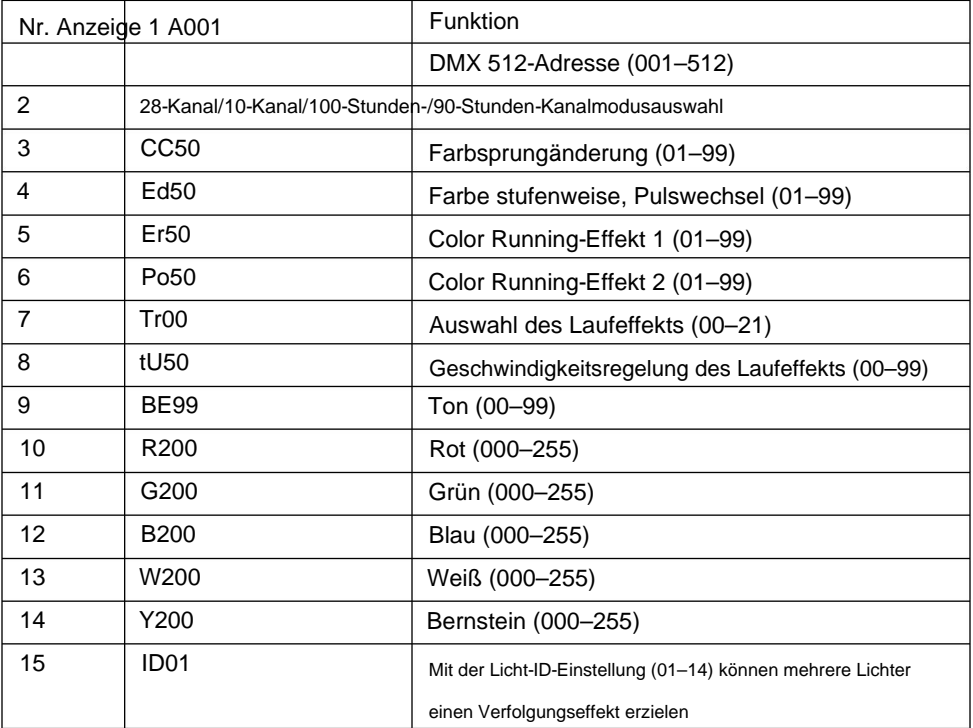

### 4 DMX-KANALBLATT

### 10CH

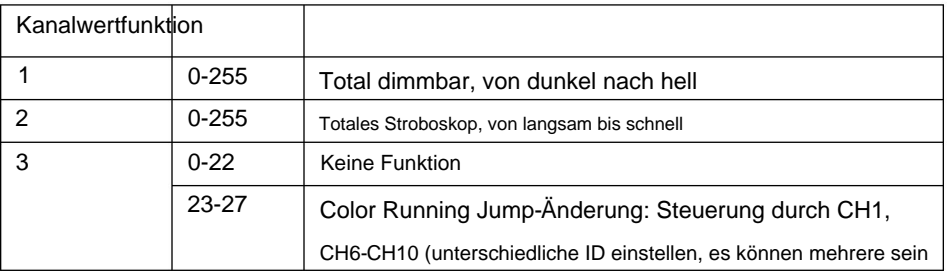

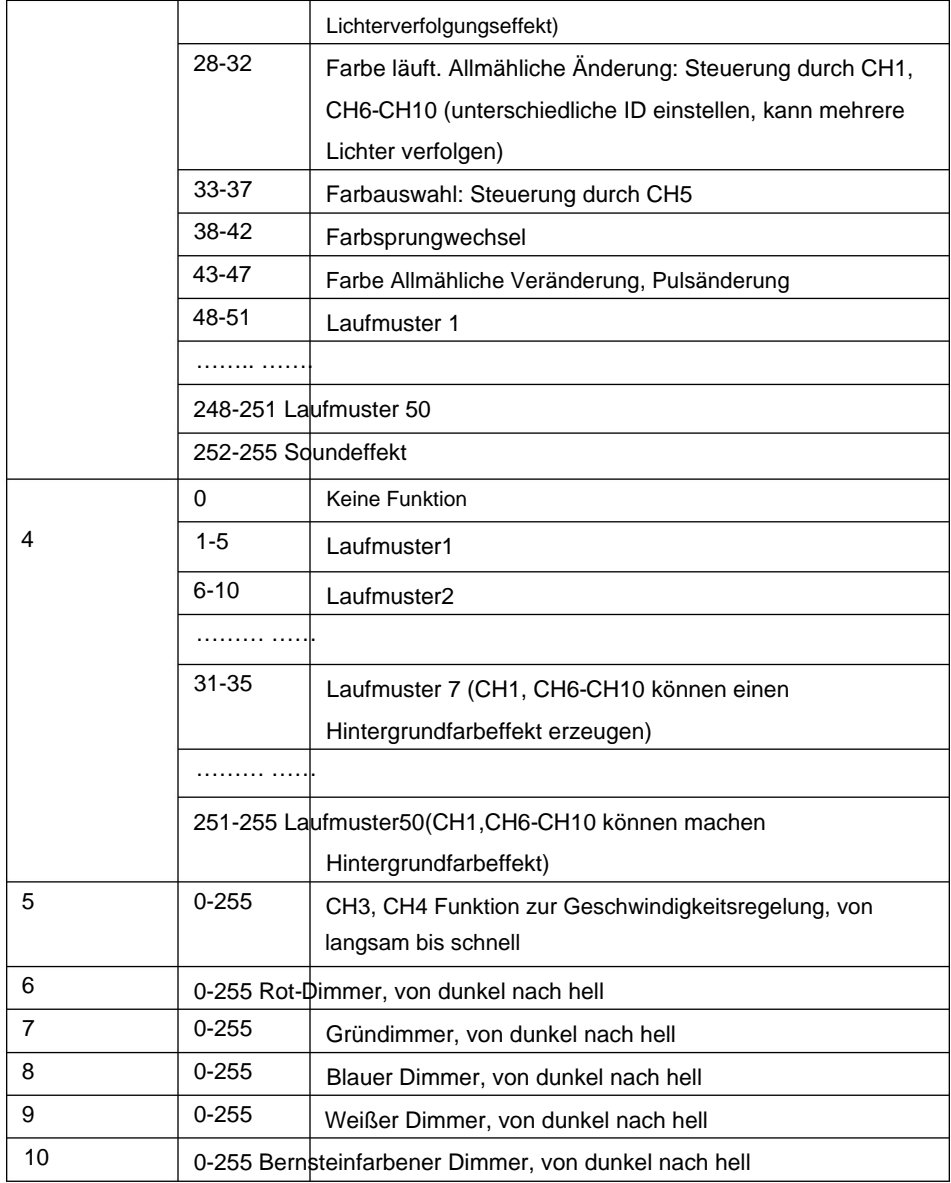

### **28CH**

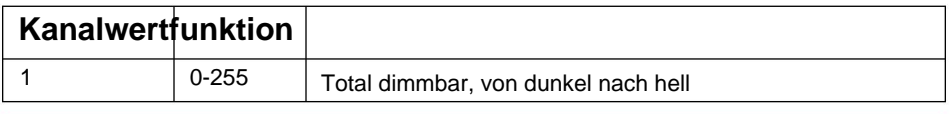

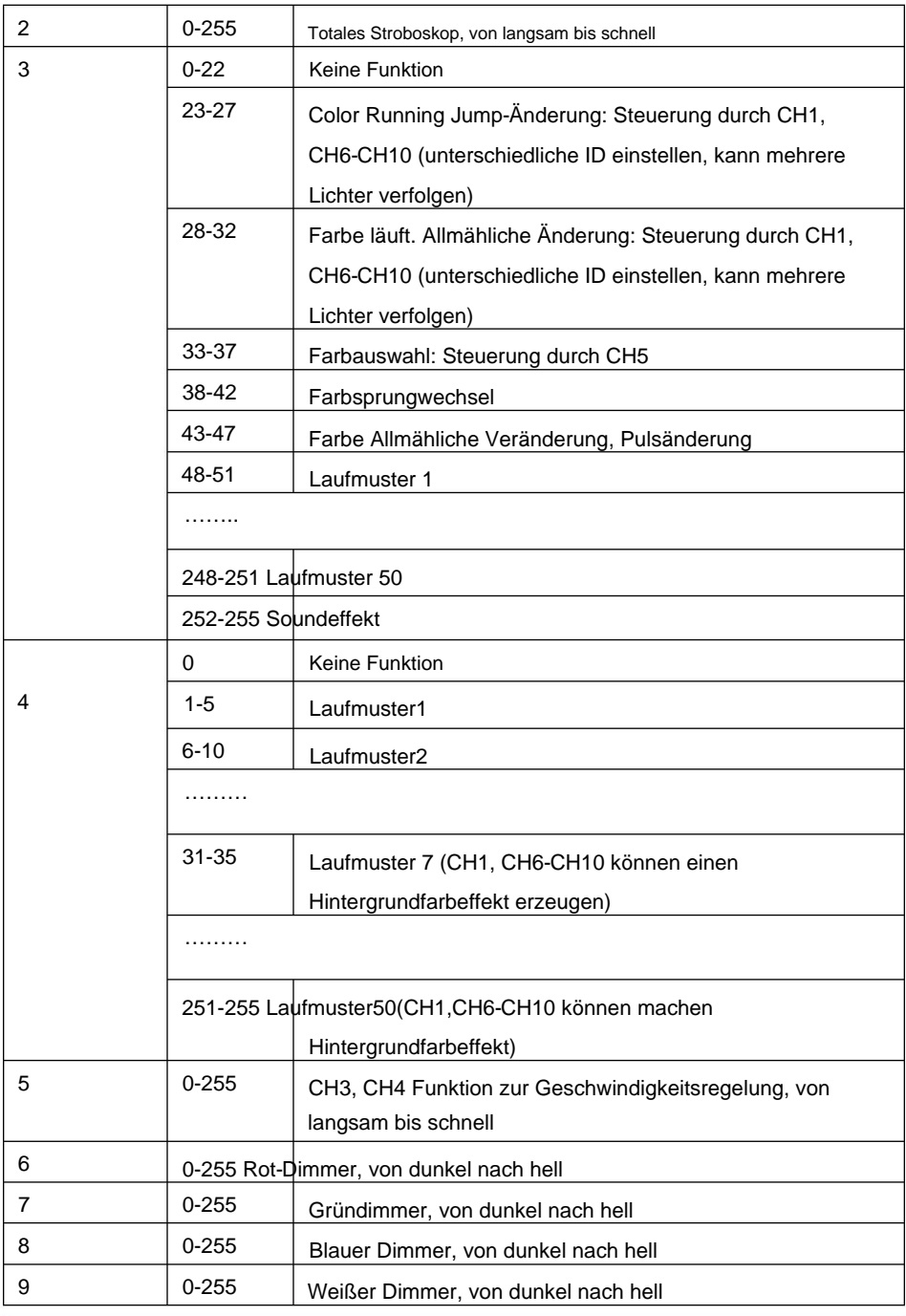

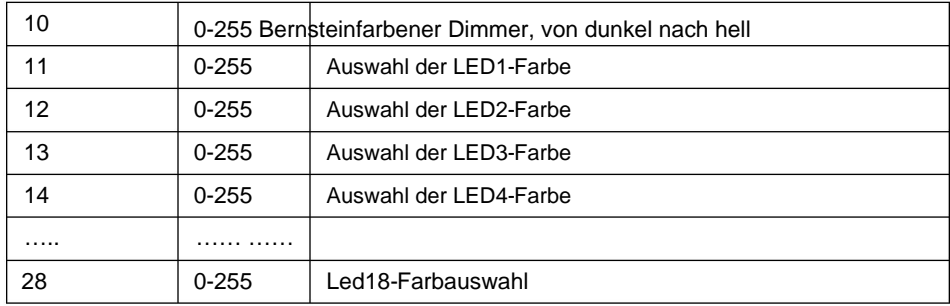

### 90CH

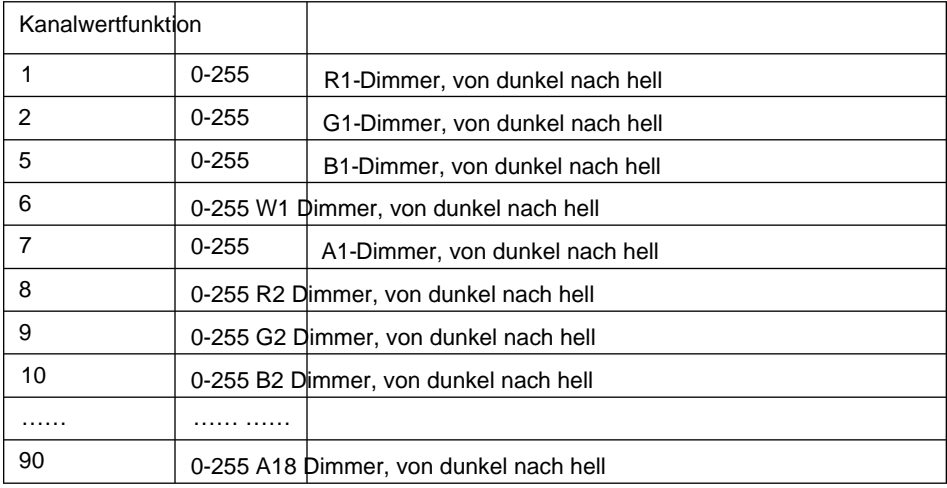

### 100CH

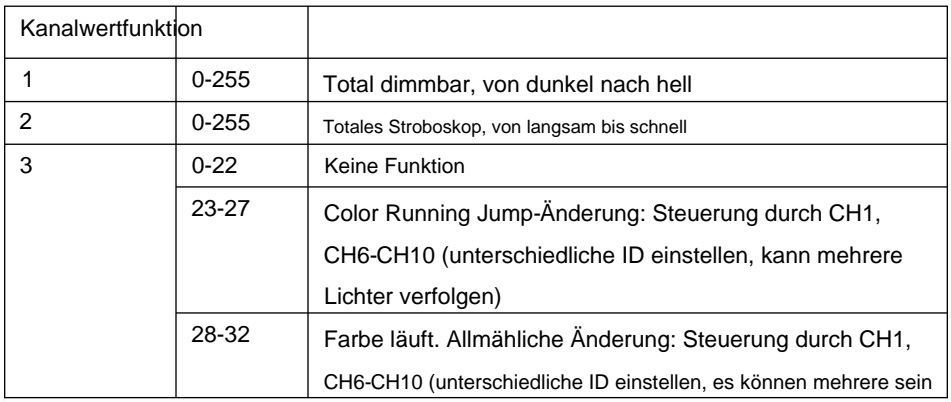

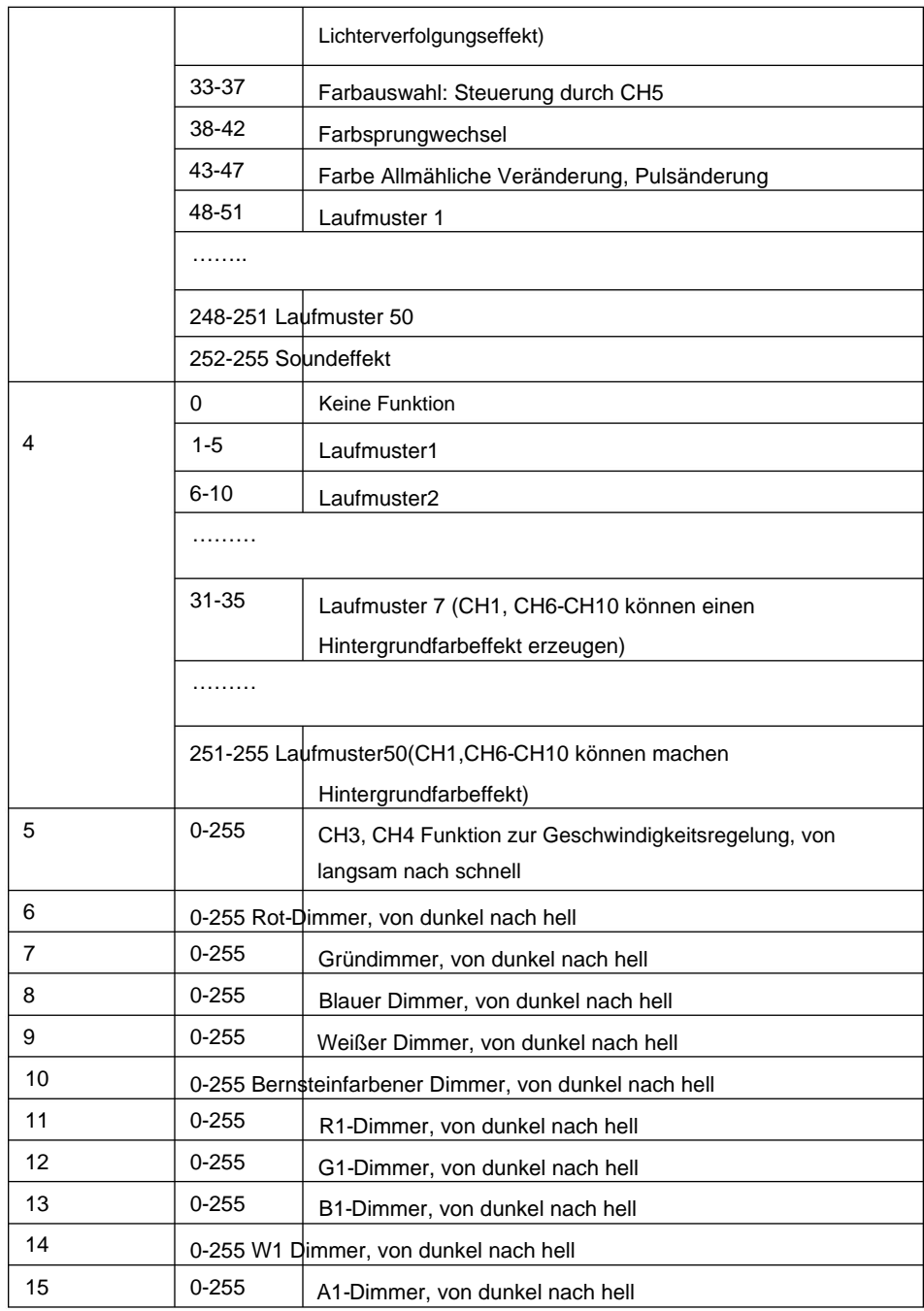

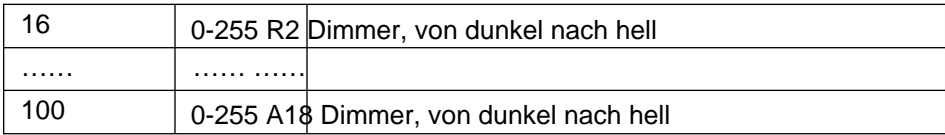

### **5 FESTGERÄTE**

Bitte befestigen Sie die Befestigungsklemme vor dem Aufhängen. Die Klemme kann durch das kleine Loch in der Mitte der Halterung befestigt und dann mit einem Sicherheitsgurt festgebunden werden. Die Tragfähigkeit des Sicherheitsgurtes sollte das Zehnfache des Eigengewichts der Vorrichtung betragen.

## **VERBINDUNG MIT DER LICHTAUSRÜSTUNG 6 ANSCHLUSS VON DMX-512 UND**

Bitte verbinden Sie das XLR-XLR-Steuerkabel mit jedem Licht vom DMX-Ausgang.

XLR-Anschluss:

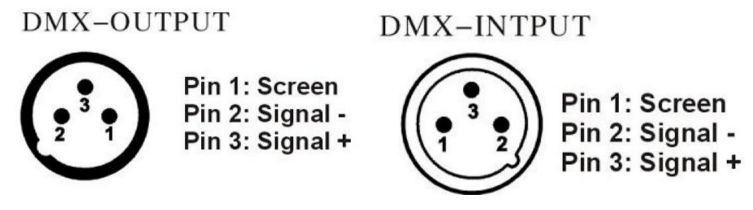

ACHTUNG: Bitte denken Sie daran, einen Kreisstecker an das Ausgangssignal des letzten Geräts anzuschließen. Und dieser Kreisstecker wurde mit einem Widerstand von 120 Ohm zwischen den Anschlüssen 2 und 3 angeschlossen

CANON-Stecker, verbinden Sie diesen kreisförmigen Stecker, um das Signalblitzphänomen des DMX512-Signals während der Übertragung zu vermeiden.

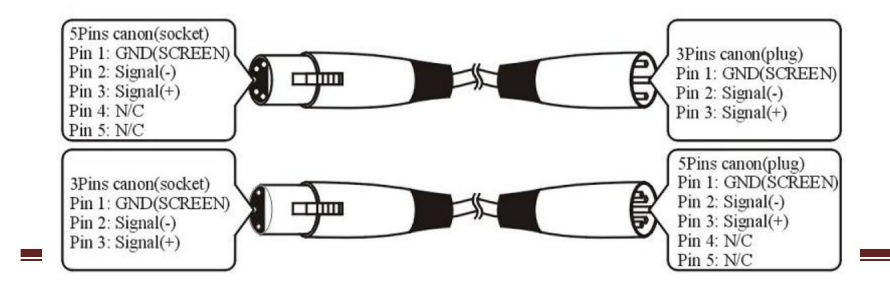

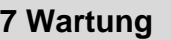

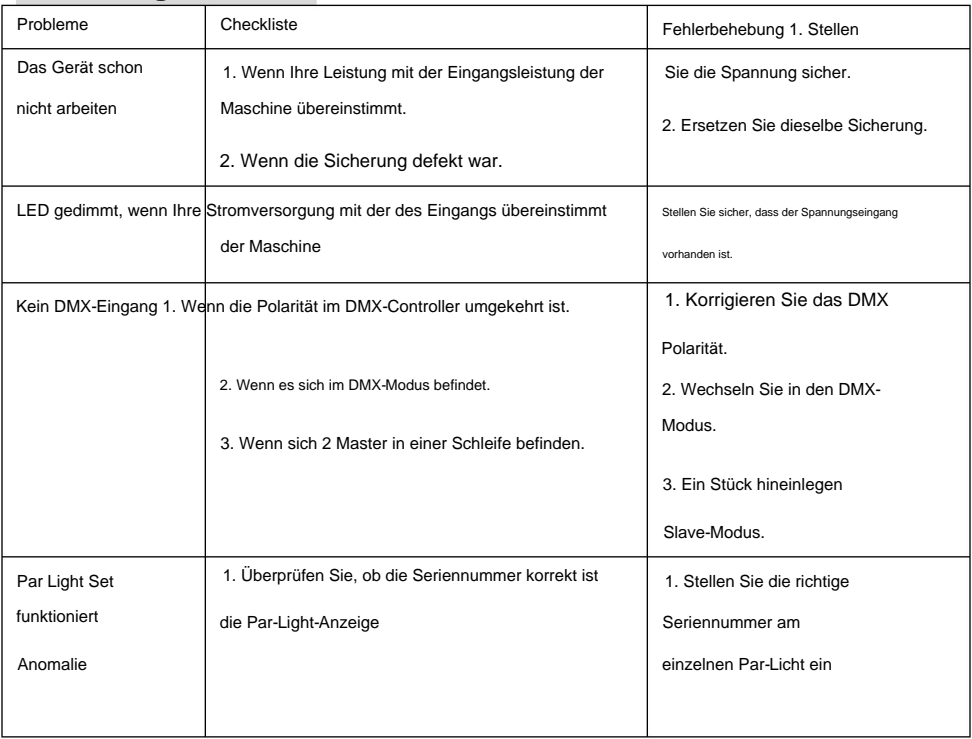

### **8 NACH DEM SERVICE**

1. Unser Unternehmen bietet seinen Kunden dauerhaft technische Beratung an.

2. Wenn die Maschine defekt ist und eine Reparatur erforderlich ist, füllen Sie bitte wahrheitsgemäße Angaben aus

die entsprechenden Inhalte und Feedback uns die Probleme zeitnah, sowie

Wir müssen das Produkt verbessern.

3. Zusätzlich zur Lampe gibt es auch folgendes passendes Zubehör:

**Zubehör: Stromleitung** 1 Stück

Optionale Teile: (Kunden)

ÿ

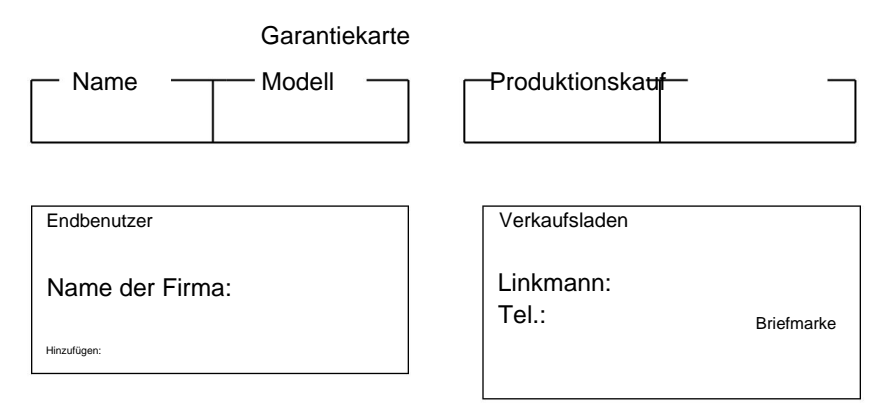

Beschreibung: Diese müssen vom Endverbraucher und an der Verkaufsstelle wahrheitsgetreu ausgefüllt und versiegelt werden, andernfalls verfällt die Garantie (Garantiezeitraum und -bedingungen siehe unten).

Garantiezeitraum: ein Jahr seit dem Kauf. Garantiebedingungen: 1. Wenn bei normaler Verwendung des Produkts ein Fehler auftritt, können Sie im Rahmen der Garantiebestimmungen die Garantiekarte vorzeigen und Kaufrechnungen (Kopie) und genießen Sie den kostenlosen Wartungsservice in einem bestimmten Servicecenter oder beim Hersteller.

2. Die Durchführung kostenpflichtiger Leistungen erfolgt wie folgt: (1) Ohne gültige Garantiekarte

(2) Es gibt einen leeren, geänderten und keinen Point-of-Sale-Namen

(3) Fehler aufgrund mangelnden

Widerstands (4) Fehler aufgrund von Transport oder

Entladen (5) Fehler aufgrund nicht manueller Bedienung

(6) Fehler durch unbefugte Demontage

(7) Fehler, der durch die Verwendung des nicht autorisierten Steuerungssystems verursacht wurde

### Notiz:

Da unser Unternehmen das Produkt weiter verbessert, kann es sein, dass sich die Erklärung mit den Daten geändert hat und wir die Änderung nicht mehr bemerken. Das Unternehmen behält sich das Recht vor, die Spezifikationen jederzeit zu ändern Produkt wird verbessert. Danke für dein Verständnis.